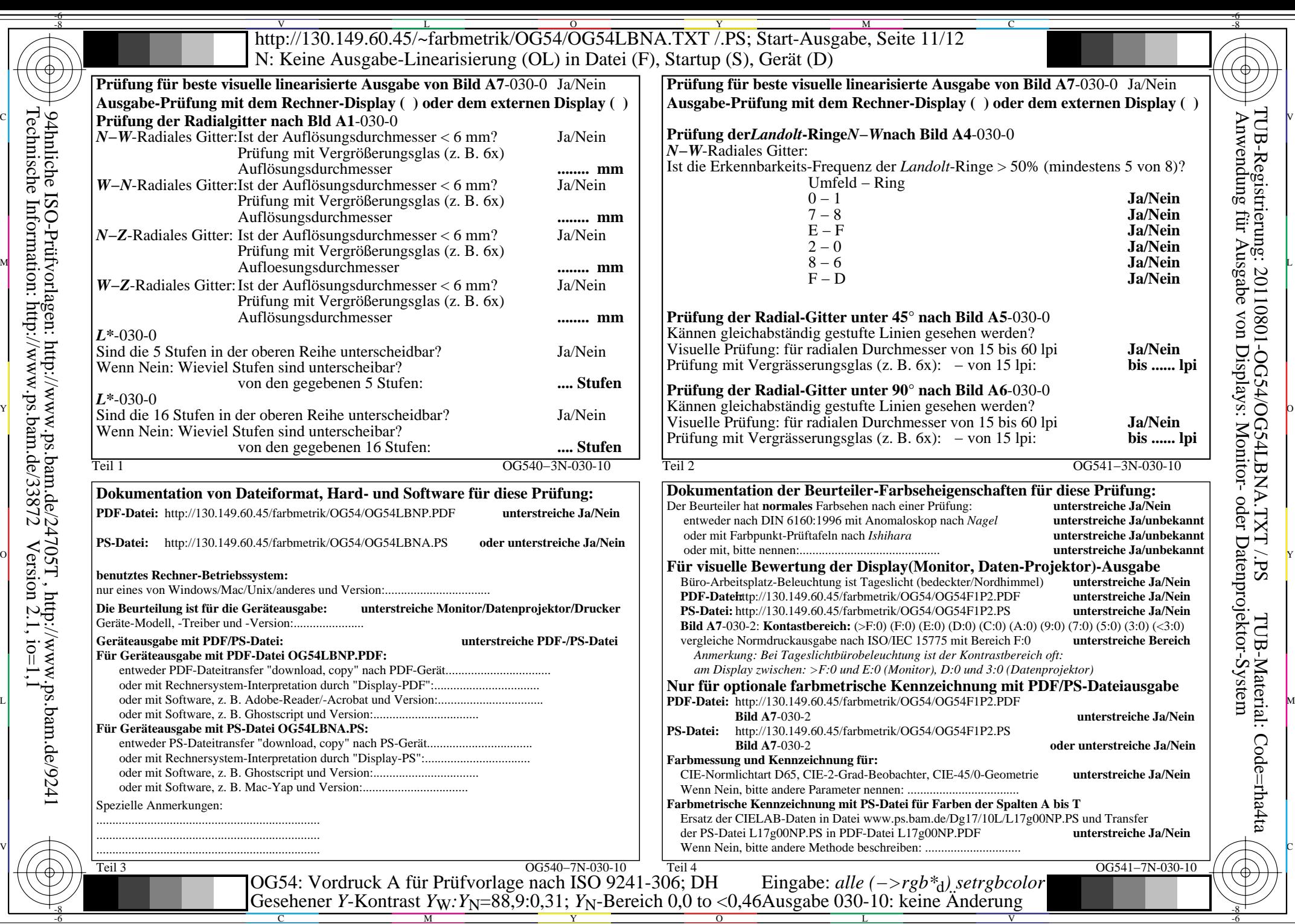

Y

L

V

-6

C

Technische Information: http://www.ps.bam.de/33872

 $Version 2.1, io=1,1$